## **The following changes have been made to CU Payroll Data Entry effective February 2020:**

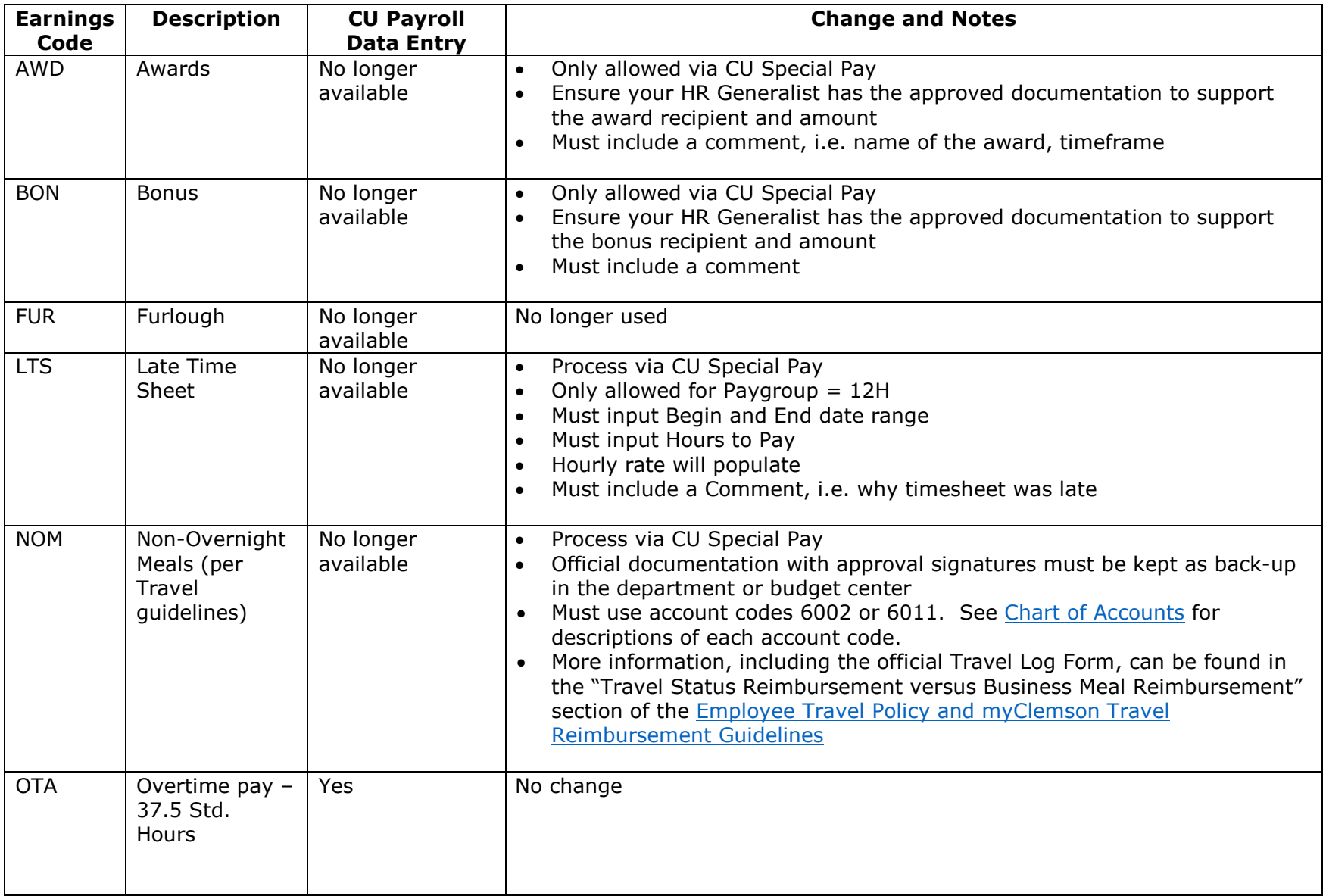

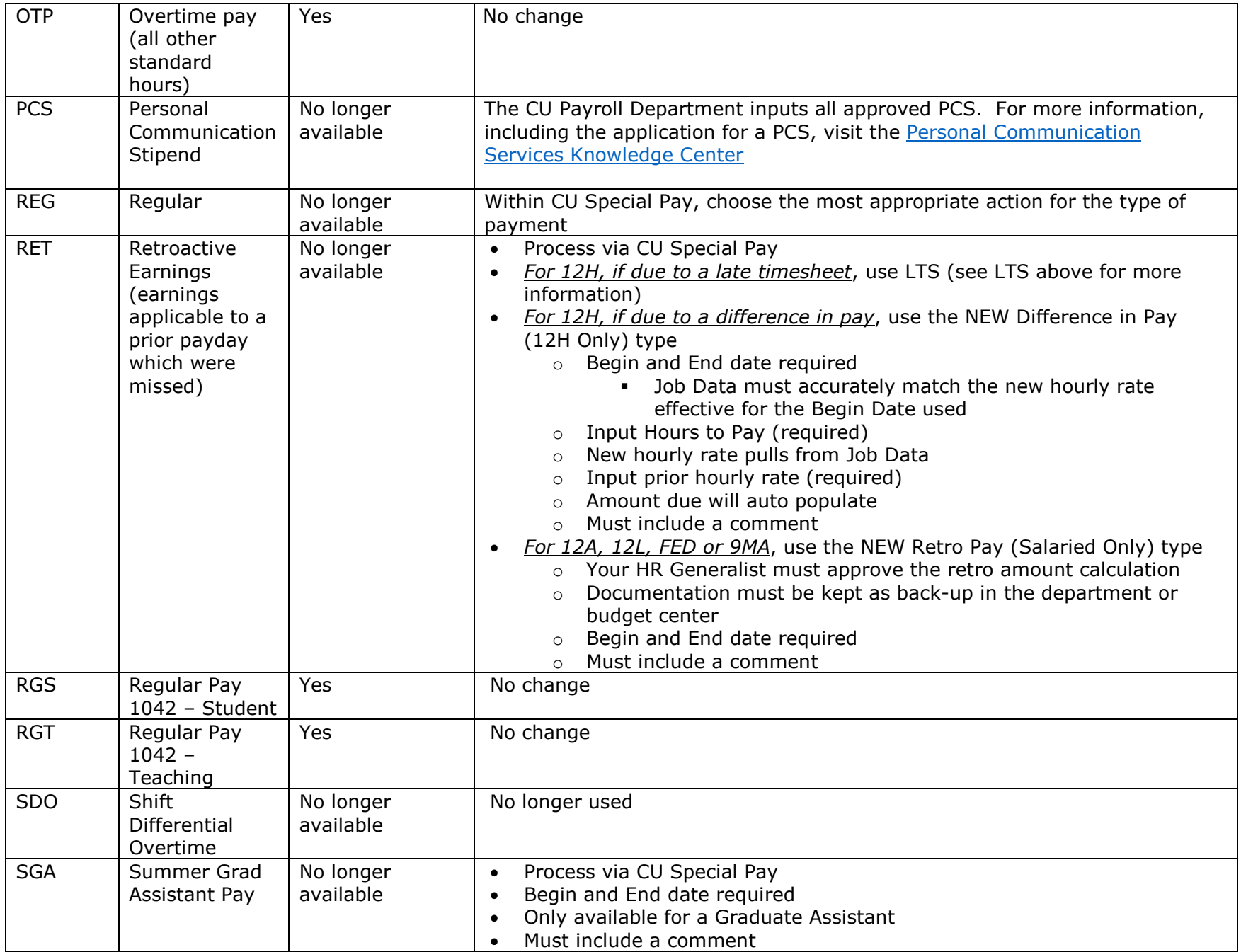

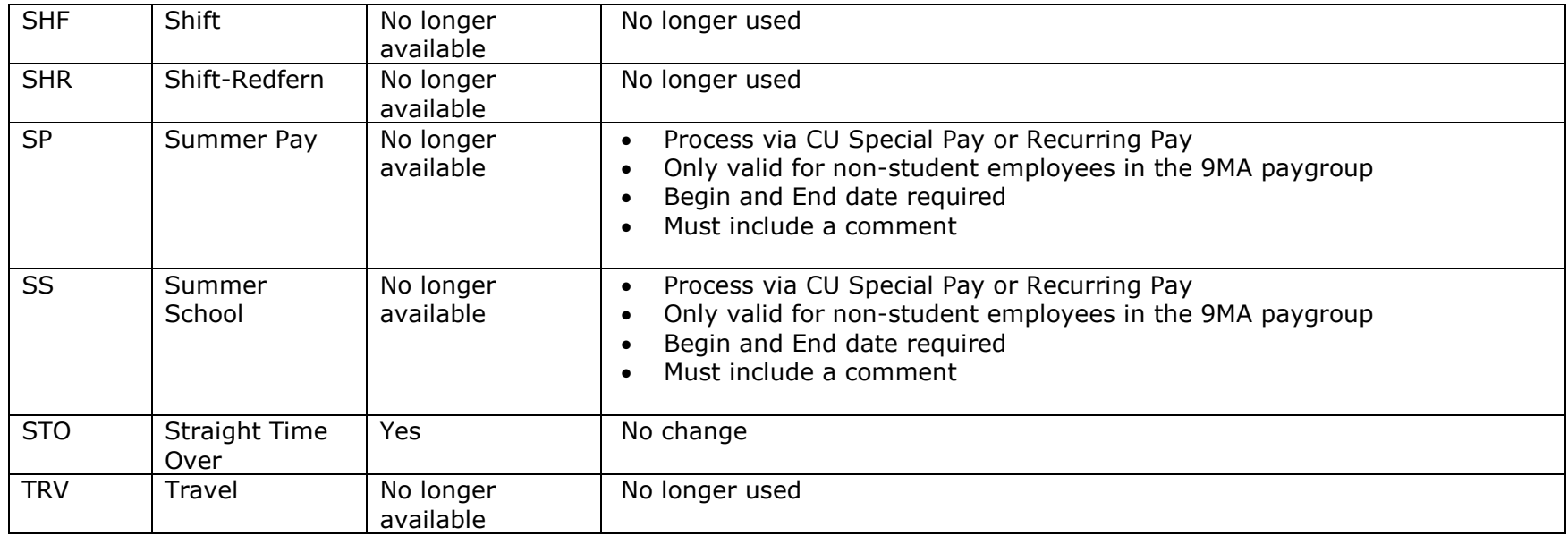

## **The following changes have been made to Payroll Cut-offs effective February 2020:**

Effective with the payroll cycle for check date February 28, 2020, we will no longer have both a Department and Budget Center cut-off. We will instead transition to one cut-off each pay cycle. The new, single cut-off will be on the same day and same time as the Online SP Due deadline.

If you have looked ahead on the 5337-Payroll\_Operations Calendar available in Outlook Shared Calendars and made notes on your own calendars, please make note of these new, single cut-off dates.

These new, single cut-off dates will be shared in the Payroll Weekly e-mail you receive each Monday.

*The next page details changes to the CU Special Pay*

## **The following changes have been made to CU Special Pay effective February 2020:**

We have removed the following options:

- Comp Payout These should all be handled by Benefits (triggered by job data changes) or through your Kronos Payroll Specialist (all other requests)
- Missed Pay Now use either Late Timesheet (12H Only) or Retro Pay (Salaried Only) per the grid above
- Other Choose another more descriptive pay type in CU Special Pay
- Special Event Now use either Intermittent (Lump Sum Only) for paygroup INT or Special Work on a Project (all other paygroups)

We have changed the following:

- Difference in Pay to Difference in Pay (12H Only) see RET Retroactive Earnings in the grid above
- Intermittent (Lump Sum Only)
	- o Will populate with a new earnings code LSP Lump Sum Payment
	- o Only used for paygroup INT
	- $\circ$  Back-up justifying pay and approvals must be kept in the department or budget center
	- o Begin and End date required
	- o Must include a comment
- Special Work on Project
	- o Available for paygroups 12H, 12A, 12L, 9MA and FED
	- $\circ$  Back-up justifying pay and approvals must be kept in the department or budget center
	- o Begin and End date required
	- o Must include a comment

We have added the following options:

- Late Timesheet (12H Only) see LTS in the grid above
- Non-Overnight Meals see NOM in the grid above
- Retro Pay (Salaried Only) see RET in the grid above

We have re-ordered the Special Pay Types as follows:

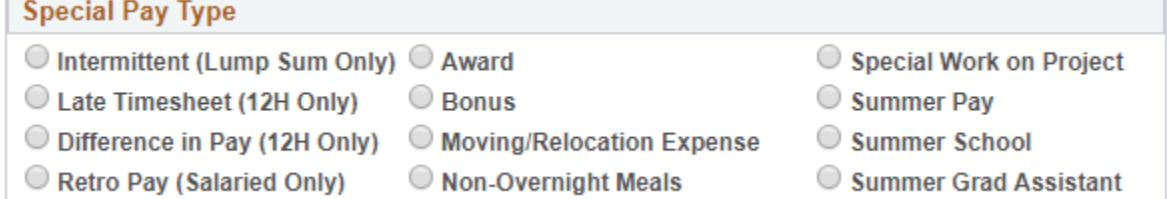

Please visit the [CU Online Special Pay Guide](http://media.clemson.edu/humanres/payroll/CU_Online_Special_Pay_Guide.pdf) to review a listing of each special pay type and any pertinent processing notes.